## **Dynamic Memory Allocation**

Anne Bracy

CS 3410

**Computer Science** 

**Cornell University** 

Note: these slides derive from those by Markus Püschel at CMU

# **Today**

- Basic concepts
- **■** Implicit free lists
- **■** Explicit free lists
- **■** Segregated free lists

### **Dynamic Memory Allocation**

- Programmers use *dynamic memory allocators* (like malloc) to acquire memory at run time.
  - For data structures whose size is only known at runtime
- Dynamic memory allocators manage an area of process virtual memory known as the heap.

Top of heap (brk ptr)

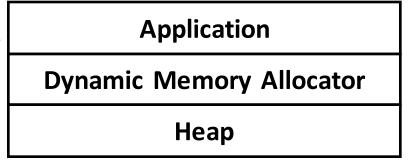

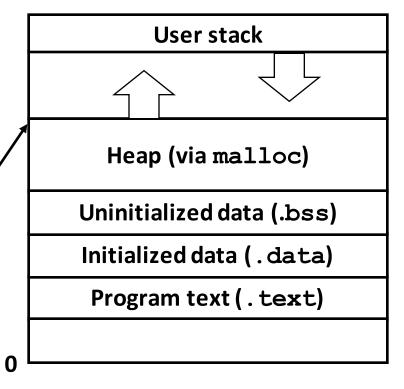

### **Dynamic Memory Allocation**

- Allocator maintains heap as collection of variable sized blocks, which are either allocated or free
- Types of allocators
  - Explicit allocator: application allocates and frees
    - E.g., malloc and free in C
  - Implicit allocator: application allocates, but does not free
    - E.g. garbage collection in Java, ML, and Lisp

### The malloc Package

```
#include <stdlib.h>
void *malloc(size_t size)
```

- Successful:
  - Returns a pointer to a memory block of at least size bytes (typically) aligned to 8-byte boundary
  - If size == 0, returns NULL
- Unsuccessful: returns NULL (0) and sets errno

### void free(void \*p)

- Returns the block pointed at by p to pool of available memory
- p must come from a previous call to malloc or realloc

#### Other functions

- calloc: initializes allocated block to zero
- **realloc:** changes size of a previously allocated block
- **sbrk:** used internally by allocators to grow or shrink heap

### malloc Example

```
void foo(int n, int m) {
    int i, *p;
   /* Allocate a block of n ints */
   p = (int *) malloc(n * sizeof(int));
    if (p == NULL) {
        perror("malloc");
        exit(0);
    /* Initialize allocated block */
    for (i=0; i<n; i++)
        p[i] = i;
    /* Return p to the heap */
    free(p);
```

### **Assumptions Made in This Lecture**

- Memory is word addressed
- Each word can hold a pointer

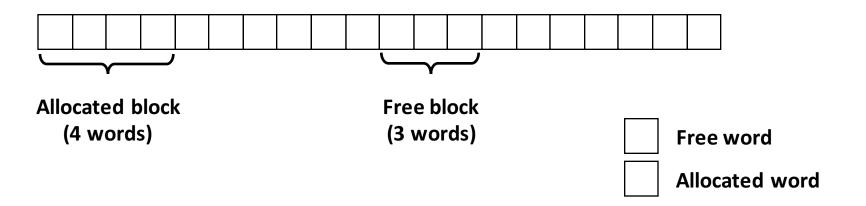

## **Allocation Example**

$$p1 = malloc(4)$$

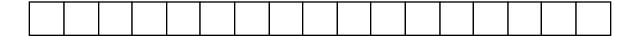

$$p2 = malloc(5)$$

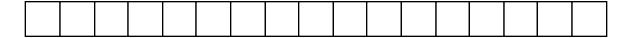

$$p3 = malloc(6)$$

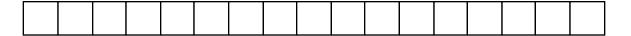

free(p2)

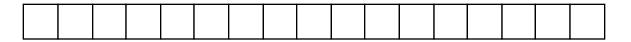

$$p4 = malloc(2)$$

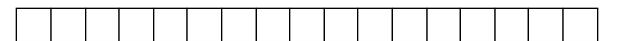

### **Constraints**

### Applications

- Can issue arbitrary sequence of malloc and free requests
- free request must be to a malloc'd block

#### Allocators

- Can't control number or size of allocated blocks
- Must respond immediately to malloc requests
  - *i.e.*, can't reorder or buffer requests
- Must allocate blocks from free memory
  - *i.e.*, can only place allocated blocks in free memory
- Must align blocks so they satisfy all alignment requirements
  - 8 byte alignment for GNU malloc (libc malloc) on Linux boxes
- Can manipulate and modify only free memory
- Can't move the allocated blocks once they are malloc'd
  - *i.e.*, compaction is not allowed

### Performance Goal #1: Throughput

- Given some sequence of malloc and free requests:
  - $\blacksquare$   $R_0, R_1, ..., R_k, ..., R_{n-1}$

### Maximize Throughput:

- Number of completed requests per unit time
- Example:
  - 5,000 malloc calls and 5,000 free calls in 10 seconds
  - Throughput is 1,000 operations/second

### Performance Goal #2: Memory Utilization

- Given some sequence of malloc and free requests:
  - $\blacksquare$   $R_0, R_1, ..., R_k, ..., R_{n-1}$

### Maximize Memory Utilization:

- Extra constraint for 3410 version: the heap does not grow!
- For a given task, how large a heap do you need to suceed
- Poor memory utilization caused by fragmentation

### Maximizing throughput and peak memory utilization = HARD

These goals are often conflicting

### **Internal Fragmentation**

■ For a given block, internal fragmentation occurs if payload (the amount requested by the application) is smaller than block size

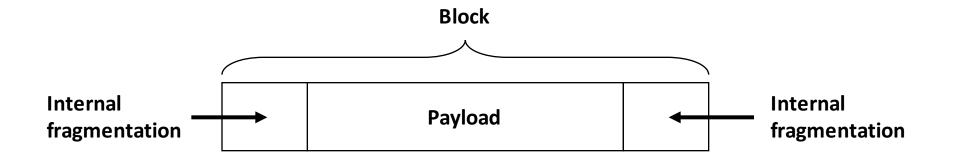

### Caused by

- Overhead of maintaining heap data structures
- Padding for alignment purposes
- Explicit policy decisions
   (e.g., to return a big block to satisfy a small request)
- Depends only on the pattern of previous requests
  - Thus, easy to measure

## **External Fragmentation**

Occurs when there is enough aggregate heap memory,
 but no single free block is large enough

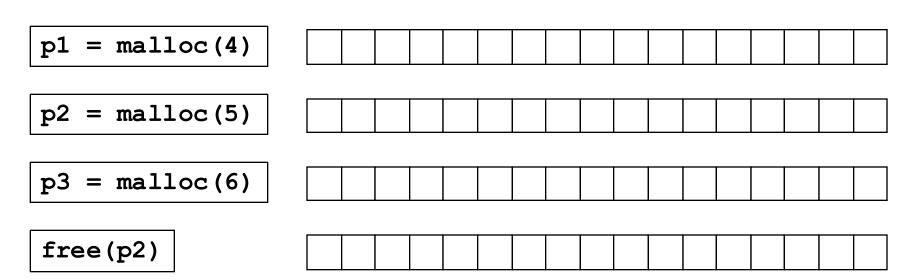

p4 = malloc(6)

Oops! (what would happen now?)

- Depends on the pattern of future requests
  - Thus, difficult to measure

### Implementation Issues: the 5 Questions

- 1. Given just a pointer, how much memory do we free?
- 2. How do we keep track of the free blocks?
- 3. When allocating a structure that is smaller than the free block it is placed in, what do we do with the extra space?
- 4. How do we pick a block to use for allocation? (if a few work)
- 5. How do we reinsert freed block?

### Q1: Knowing How Much to Free

#### Standard method

- Keep the length of a block in the word preceding the block.
  - This word is often called the *header field* or *header*
- Requires an extra word for every allocated block

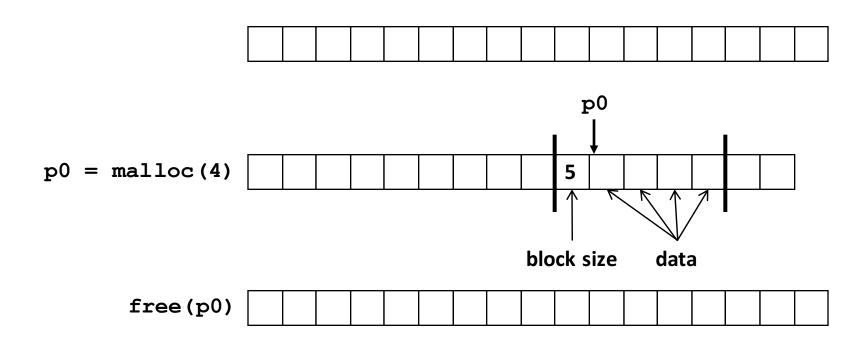

### **Q2: Keeping Track of Free Blocks**

■ Method 1: *Implicit list* using length—links all blocks

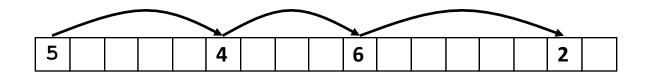

■ Method 2: Explicit list among the free blocks using pointers

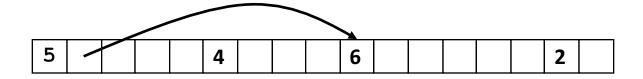

- Method 3: Segregated free list
  - Different free lists for different size classes
- Method 4: *Blocks sorted by size* 
  - Can use a balanced tree (e.g. Red-Black tree) with pointers within each free block, and the length used as a key

# **Today**

- Basic concepts
- **■** Implicit free lists
- **■** Explicit free lists
- **■** Segregated free lists

### Method 1: Implicit List

#### For each block we need both size and allocation status

Could store this information in two words: wasteful!

#### Standard trick

- If blocks are aligned, some low-order address bits are always 0
- Instead of storing an always-0 bit, use it as a allocated/free flag
- When reading size word, must mask out this bit

Format of allocated and free blocks

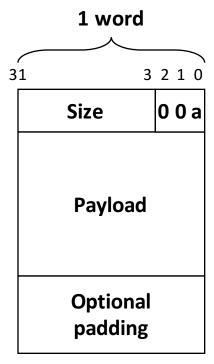

a = 1: Allocated block

a = 0: Free block

Size: block size

Payload: application data (allocated blocks only)

### **Detailed Implicit Free List Example**

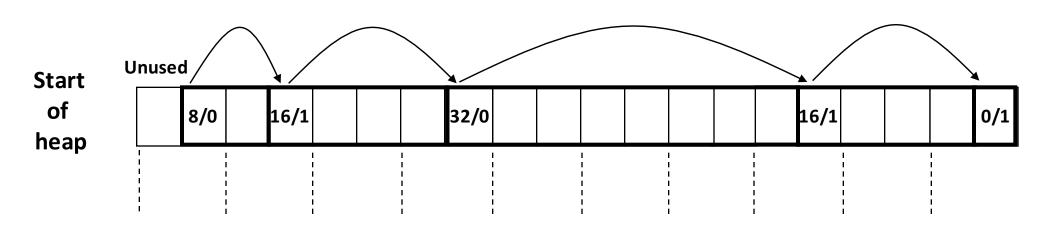

Double-word aligned

Allocated blocks: shaded grey

Free blocks: unshaded

Headers: labeled with size in bytes/allocated bit

### Q4: Implicit List: Finding a Free Block

#### First fit:

- Search list from beginning, choose first free block that fits:
- Linear time in total number of blocks (allocated and free)
- Can cause "splinters" (of small free blocks) at beginning of list

#### Next fit:

- Like first fit, but search list starting where previous search finished
- Often faster than first fit: avoids re-scanning unhelpful blocks
- Some research suggests that fragmentation is worse

#### Best fit:

- Search list, choose the best free block: fits, with fewest bytes left over
- Keeps fragments small—usually helps fragmentation
- Typically runs slower than first fit

## Q3: Implicit List: Allocating in Free Block

Suppose we need to allocate 3 words

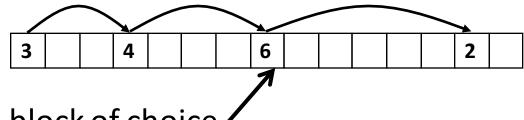

This is our free block of choice

### Two options:

1. Allocate the whole block (internal fragmentation!)

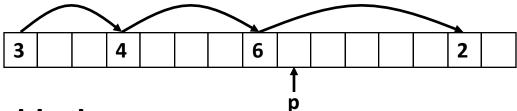

2. Split the free block

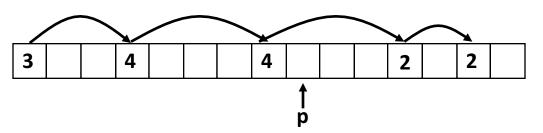

### Q5: Implicit List: Freeing a Block

- Simplest implementation: clear the "allocated" flag
  - But can lead to "false fragmentation"

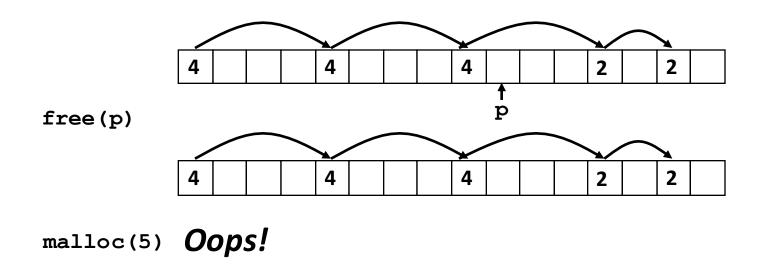

There is enough free space, but the allocator won't be able to find it

### Implicit List: Coalescing

- Join (coalesce) with next/previous blocks, if they are free
  - Coalescing with next block

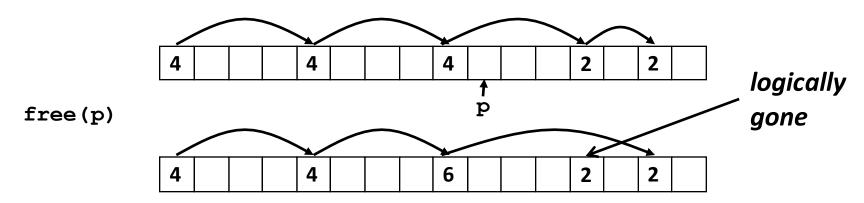

How do we coalesce with *previous* block?

### Implicit List: Bidirectional Coalescing

- **Boundary tags** [Knuth73]
  - Replicate size/allocated word at "bottom" (end) of free blocks
  - Allows us to traverse the "list" backwards, but requires extra space
  - Important and general technique!

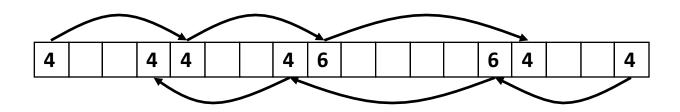

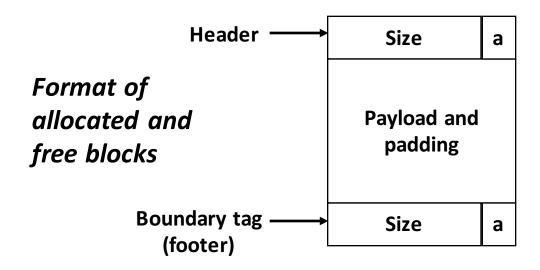

a = 1: Allocated block

a = 0: Free block

Size: Total block size

Payload: Application data (allocated blocks only)

### **Constant Time Coalescing**

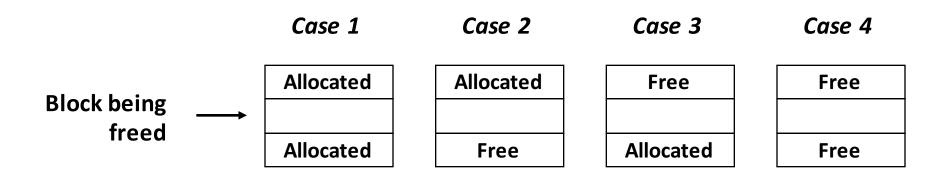

## **Constant Time Coalescing (Case 1)**

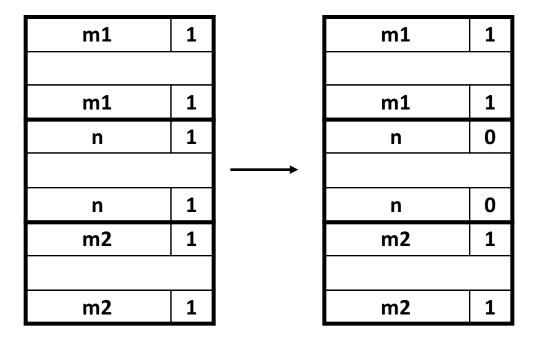

# **Constant Time Coalescing (Case 2)**

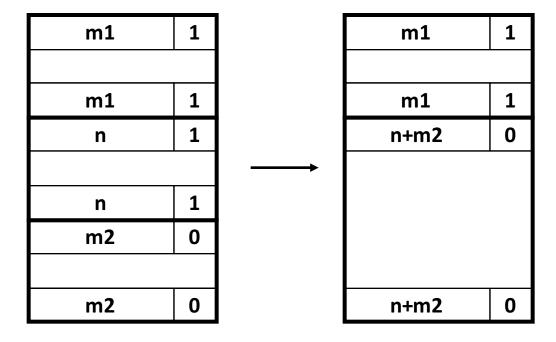

## **Constant Time Coalescing (Case 3)**

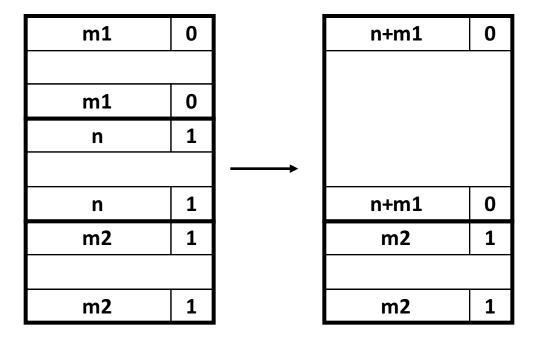

## **Constant Time Coalescing (Case 4)**

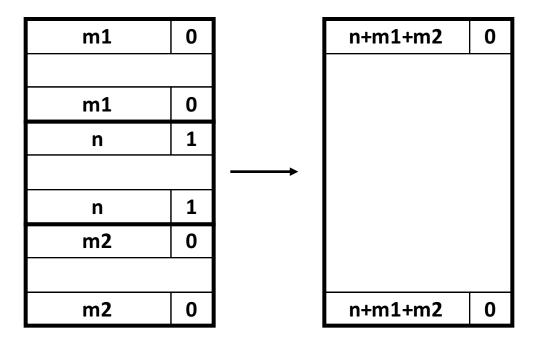

### **Disadvantages of Boundary Tags**

- Internal fragmentation
- Can it be optimized?
  - Which blocks need the footer tag?
  - What does that mean?

### **Summary of Key Allocator Policies**

### Placement policy:

- First-fit, next-fit, best-fit, etc.
- Tradeoffs: throughput vs. fragmentation
- Interesting observation: segregated free lists (more later) approximate best fit placement policy without searching entire free list

### Splitting policy:

- When do we go ahead and split free blocks?
- How much internal fragmentation are we willing to tolerate?

### Coalescing policy:

- Immediate coalescing: coalesce each time free is called
- Deferred coalescing: improve performance by deferring until needed
  - Coalesce as you scan the free list for malloc
  - Coalesce when external fragmentation reaches some threshold

### **Implicit Lists: Summary**

- Implementation: very simple
- Allocate cost:
  - linear time worst case
- **■** Free cost:
  - constant time worst case
  - even with coalescing
- Memory usage:
  - will depend on placement policy (First-fit, next-fit or best-fit)
- Not used in practice for malloc/free (too slow)
  - used in many special purpose applications
- Concepts of splitting & coalescing are general to *all* allocators

# **Today**

- Basic concepts
- **■** Implicit free lists
- **■** Explicit free lists
- **■** Segregated free lists

### **Keeping Track of Free Blocks**

■ Method 1: Implicit free list using length—links all blocks

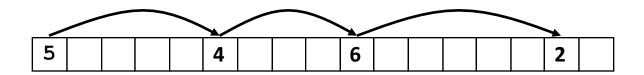

■ Method 2: Explicit free list among the free blocks using pointers

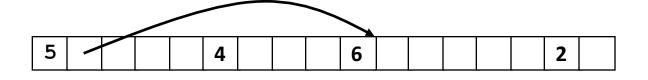

- Method 3: Segregated free list
  - Different free lists for different size classes
- Method 4: *Blocks sorted by size* 
  - Can use a balanced tree (e.g. Red-Black tree) with pointers within each free block, and the length used as a key

## **Explicit Free Lists**

#### Allocated (as before)

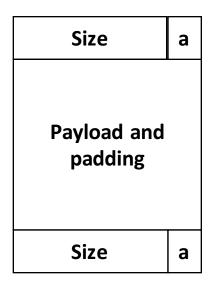

#### Free

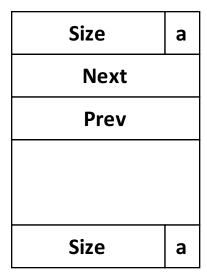

### ■ Maintain list(s) of *free* blocks, not *all* blocks

- "next" free block could be anywhere
  - need to store forward/back pointers, not just sizes
- Still need boundary tags for coalescing
- Tracking free blocks → can use payload area

### **Explicit Free Lists**

■ Logically:

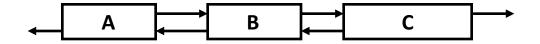

■ Physically: blocks can be in any order

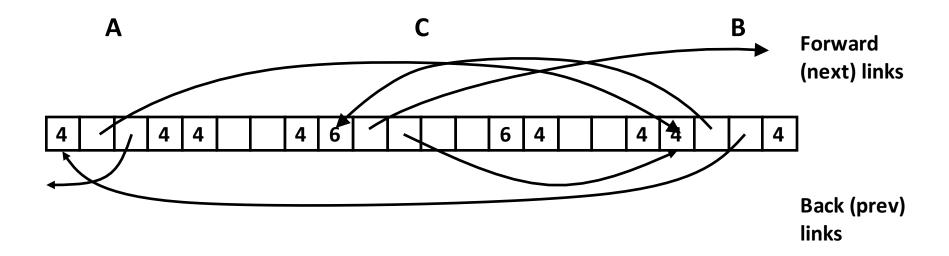

### **Allocating From Explicit Free Lists**

conceptual graphic

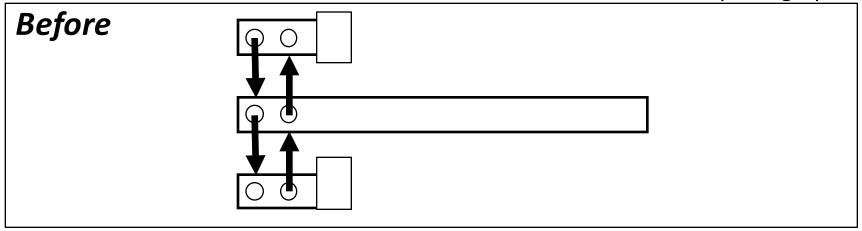

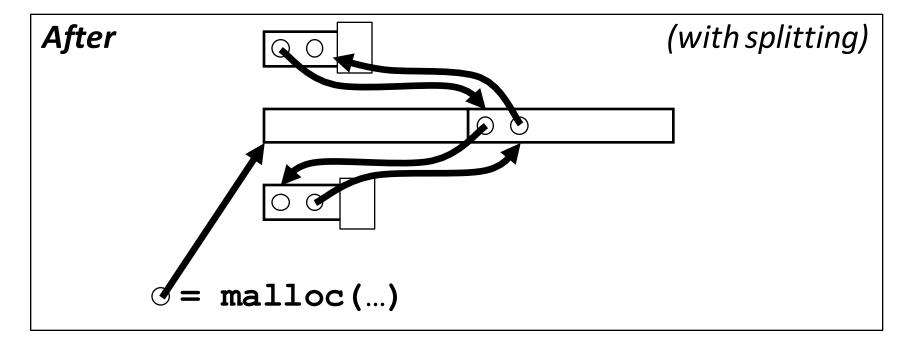

#### Freeing With Explicit Free Lists

- Insertion policy: Where do you put a newly freed block?
  - LIFO (last-in-first-out) policy
    - Insert freed block at the beginning of the free list
    - Pro: simple and constant time
    - Con: studies suggest fragmentation worse than addr-ordered
  - Address-ordered policy
    - Insert freed blocks so free list blocks always in address order:
      addr(prev) < addr(curr) < addr(next)</p>
    - Con: requires search
    - Pro: studies suggest fragmentation is lower than LIFO

#### Freeing With a LIFO Policy (Case 1)

conceptual graphic

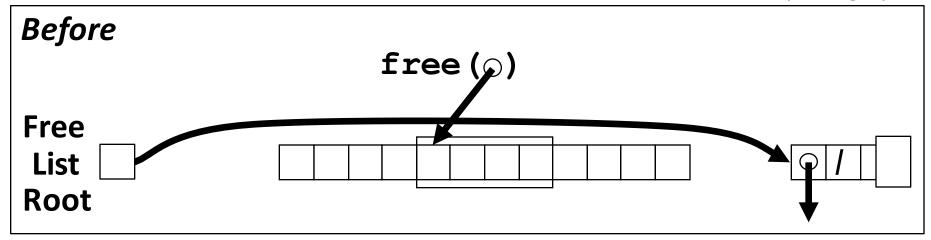

Insert the freed block at the root of the list

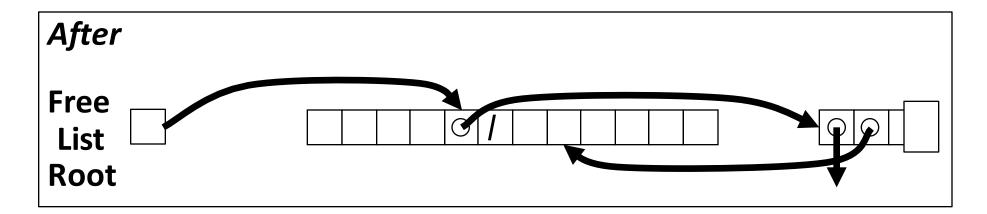

### Freeing With a LIFO Policy (Case 2)

conceptual graphic

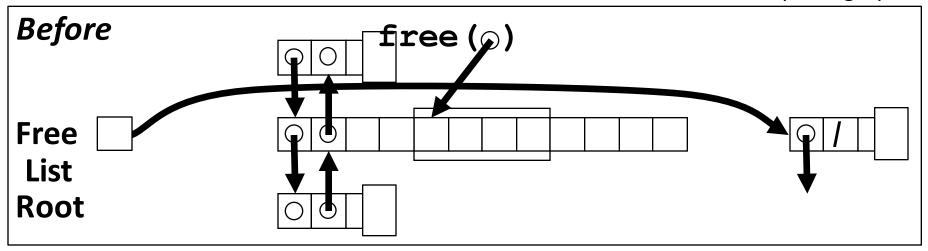

 Splice out predecessor block, coalesce both memory blocks, and insert the new block at the root of the list

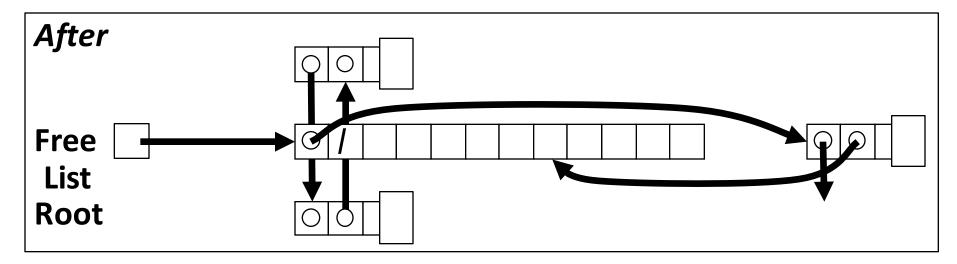

#### Freeing With a LIFO Policy (Case 3)

conceptual graphic

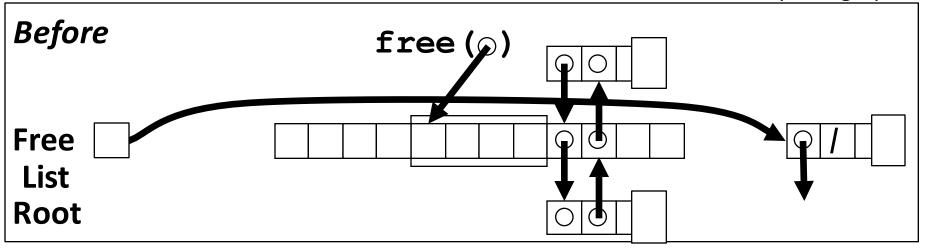

 Splice out successor block, coalesce both memory blocks and insert the new block at the root of the list

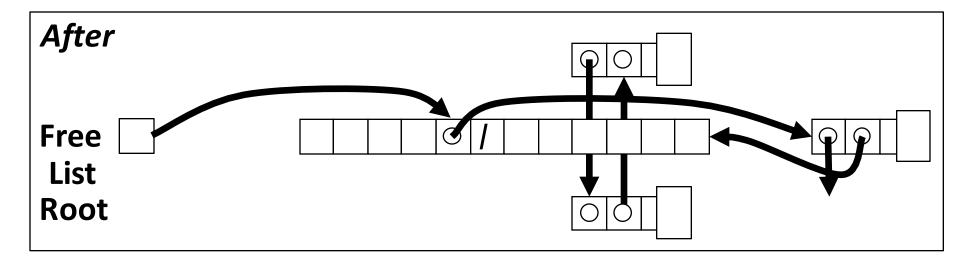

## Freeing With a LIFO Policy (Case 4)

conceptual graphic

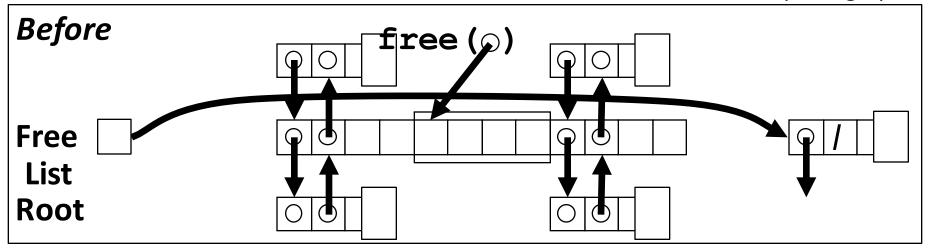

 Splice out predecessor and successor blocks, coalesce all 3 memory blocks and insert the new block at the root of the list

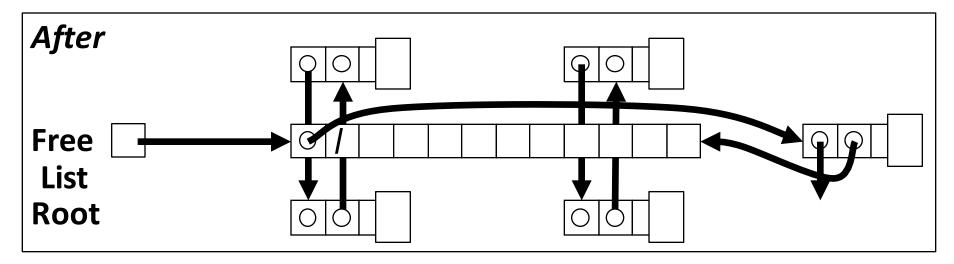

#### **Explicit List Summary**

- Comparison to implicit list:
  - Allocate: linear in number of free blocks (instead of all blocks)
    - Much faster when most of the memory is full
  - more complicated allocate/free (needs to splice blocks in/out of list)
  - extra space for the links (2 extra words needed for each block)
    - Does this increase internal fragmentation?
- Most common use of linked lists is in conjunction with segregated free lists
  - Keep multiple linked lists of different size classes, or possibly for different types of objects

#### **Keeping Track of Free Blocks**

Method 1: Implicit list using length—links all blocks

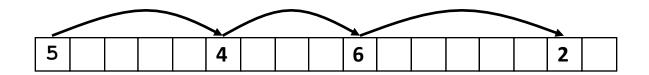

■ Method 2: Explicit list among the free blocks using pointers

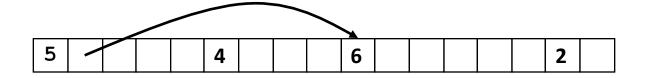

- Method 3: *Segregated free list* 
  - Different free lists for different size classes
- Method 4: *Blocks sorted by size* 
  - Can use a balanced tree (e.g. Red-Black tree) with pointers within each free block, and the length used as a key

# **Today**

- Basic concepts
- **■** Implicit free lists
- **■** Explicit free lists
- **■** Segregated free lists

#### Segregated List (Seglist) Allocators

■ Each size class of blocks has its own free list

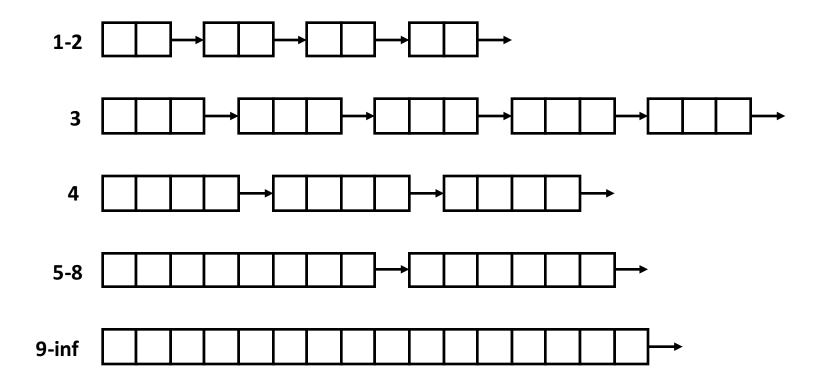

- Often have separate classes for each small size
- For larger sizes: One class for each two-power size

#### **Seglist Allocator**

Given an array of free lists, each one for some size class

#### ■ To allocate a block of size n:

- Search appropriate free list for block of size m > n
- If found: split block, optionally place fragment on appropriate list
- If no block is found, try next larger class
- Repeat until block is found

#### If no block found:

- Real World:
  - Request additional heap memory from OS (using sbrk ())
  - Allocate block of n bytes from new memory
  - Place remainder as a single free block in largest size class
- **CS** 3410, Project 4:
  - Return NULL

### Seglist Allocator (cont.)

#### To free a block:

Coalesce and place on appropriate list (optional)

#### Advantages of seglist allocators

- Higher throughput
  - log time for power-of-two size classes
- Better memory utilization
  - First-fit search of segregated free list approximates a best-fit search of entire heap
  - Extreme case: giving each block its own size class is equivalent to best-fit

#### **More Info on Allocators**

- Bryant & O'Hallaron, "Computer Systems: A Programmer's Perspective" Sections 9.9-9.13
  - A great book about System Software
- D. Knuth, "The Art of Computer Programming", 2<sup>nd</sup> edition, Addison Wesley, 1973
  - The classic reference on dynamic storage allocation
- Wilson et al, "Dynamic Storage Allocation: A Survey and Critical Review", Proc. 1995 Int'l Workshop on Memory Management, Kinross, Scotland, Sept, 1995.
  - Comprehensive survey
  - Available from CS:APP student site (csapp.cs.cmu.edu)